# **Moving Text**

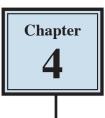

It is important to be able to move text efficiently within a page, between pages and between documents. In this chapter you will learn how to scroll through a document, insert page breaks, copy, cut and paste text both within and between documents, and use drag and drop.

# **Cursor Movements**

When you are using large documents (2 pages or more), it is very important to be able to move through the file very quickly.

#### A Loading a Sample Document

A sample document has been prepared for you which needs to be loaded from the WORD 2013 SUPPORT FILES.

- 1 Load Microsoft Word and click on OPEN OTHER DOCUMENTS or close the current file, click on the FILE tab and select OPEN.
- 2 Access the WORD 2013 SUPPORT FILES referring to page 2-1 if you have forgotten how to do this.
- 3 Double click on the CHAPTER 4 folder to open that folder, then double click on the CHAPTER 4 file to load the file.
- 4 Select YES to open the file as a READ ONLY document and press the ESC key to exit READ MODE.
- 5 It contains 10 copies of the paragraph you have used in previous chapters.

## B The Scroll Bars

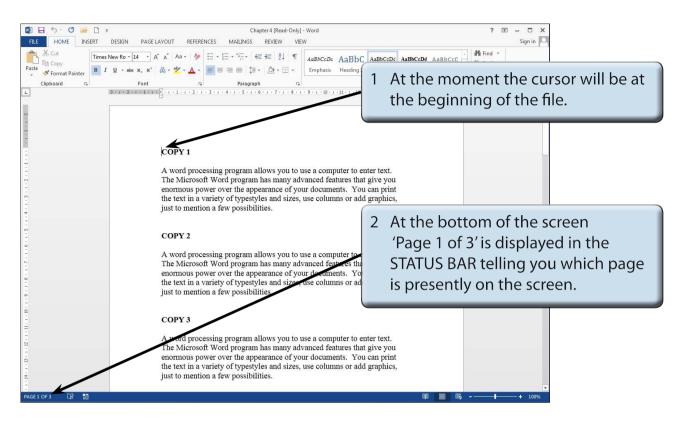

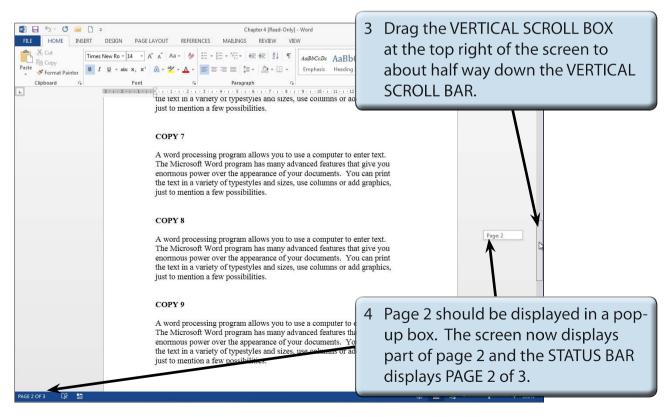

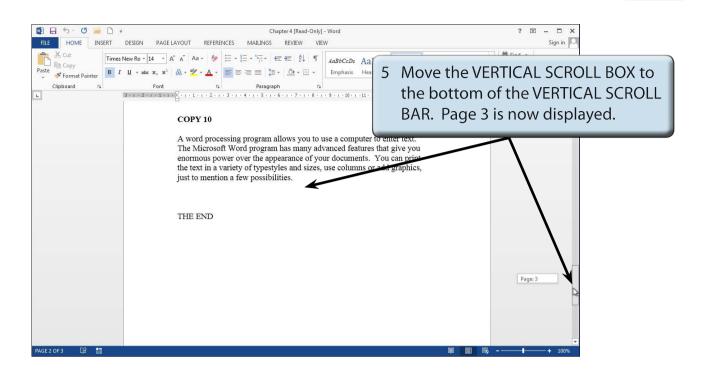

6 Return the screen to the beginning of the document by dragging the VERTICAL SCROLL BOX to the top of the VERTICAL SCROLL BAR.

### C Scrolling

Scrolling is sometimes useful when proofreading documents to check for mistakes.

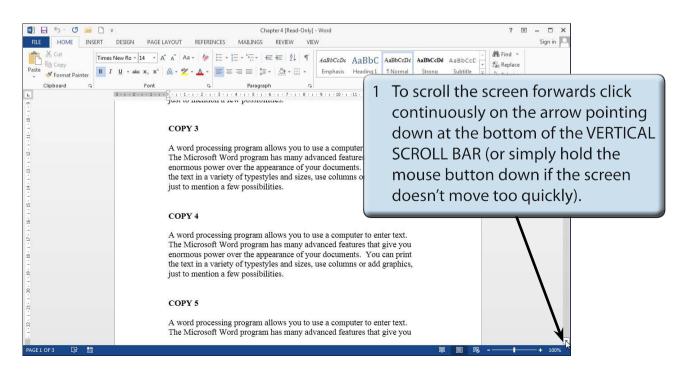

| FILE HOME INSERT           |                                                                                                    |                    |                                                                                                    | ? 🖻 — 🗖 🗙<br>Sign in 🔍                                                                                                    |  |
|----------------------------|----------------------------------------------------------------------------------------------------|--------------------|----------------------------------------------------------------------------------------------------|----------------------------------------------------------------------------------------------------|--|
| EB Copy                    | New Ro $\stackrel{-}{\sim}$ 14 $\stackrel{-}{\rightarrow}$ A <sup>*</sup> A <sup>*</sup> Aa $\stackrel{-}{\sim}$ $\stackrel{-}{\otimes}$<br>$\underline{U} \stackrel{-}{\rightarrow}$ abs x, x <sup>2</sup> $\stackrel{-}{\otimes}$ $\stackrel{-}{\sim}$ $\stackrel{-}{\otimes}$ $\stackrel{-}{\sim}$ Font |                    | AaBbCcDe     AaBbCc     AaBbCcDe     AaBbCcCDi     AaBbCcCDi     AaBbCcDi     AaBbCcDi     A | Amage Find  v Single ce v Solect  Find Solect Constraining Amage Amage |  |
| -<br>-<br>-<br>-<br>-<br>- | COPY 2                                                                                                    | a ten possionates. |                                                                                                    |                                                                                                    |  |
|                            | A word processing program allows you to use a com<br>The Microsoft Word program has many advanced fe<br>enormous power over the appearance of your docum<br>the text in a variety of typestyles and sizes, use colun<br>just to mention a few possibilities.                                               |                    | anced feat 2 TO SCIOII DACK                                                                                                    | wards click on the<br>g up at the top of the<br>OLL BAR.                                                                                                    |  |

- 3 You can also use the UP and DOWN arrows on the keyboard to scroll forwards or backwards through the document.
- NOTE: i The PAGE DOWN key on the keyboard can be used to scroll half a page down at a time. Holding down the CTRL key and pressing the PAGE DOWN key scrolls the document to the next page.
  - ii The PAGE UP key on the keyboard can be used to scroll half a page up at a time. Holding down the CTRL key and pressing the PAGE UP key scrolls the document to the previous page.